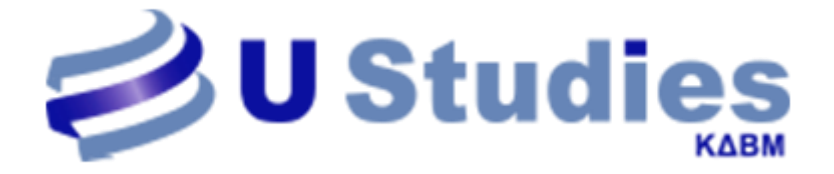

# **Ηλεκτρονική Αίτηση Επιλογής Προγράμματος Κατάρτισης Εργαζομένων**

Η Αίτηση για Επιλογή Προγράμματος και Παρόχου Κατάρτισης ξεκίνησε ! Η υποβολή **γίνεται αποκλειστικά ηλεκτρονικά** και τα βήματα είναι τα εξής:

1. Είσοδος στον σύνδεσμο <https://www.voucher.gov.gr/> και κατόπιν κλικ στο **Επιλογή προγραμμάτων κατάρτισης από τους Εργαζόμενους Ωφελούμενους** στη στήλη **Ανακοινώσεις**. Επιχορήγηση με επιταγές κατάρτισης O για τη λήψη υπηρεσιών EAAHNIVH AHMOVDATIA ΥΠΟΥΡΓΕΙΟ ΕΡΓΑΣΙΑΣ & ΚΟΙΝΩΝΙΚΩΝ ΥΠΟΘΕΣΕΩΝ κατάρτισης και πιστοποίησης **Enavveλuatikác Katáotiano** <u>e</u> NG AA AA Αρχική Προσκλήσεις Διαχείριση Παρόχων Κατάρτισης Επικοινωνία

### Καλωσορίσατε

Καλωσορίσατε στο σύστημα επιχορήγησης ωφελουμένων με Επιταγές Κατάρτισης για τη λήψη υπηρεσιών επαγγελματικής κατάρτισης και πιστοποίησης, του Υπουργείου Εργασίας και Κοινωνικών Υποθέσεων. ποτοιοπητής, του πισογερώσεις μεσανας και των αντικών τητοσοσών.<br>Στην παρούσα ειδική ιστοσελίδα θα αναρτώνται Προσκλήσεις/Προκηρύξεις οι οποίες θα υλοποιούνται με το Σύστημα Επιταγών Κατάρτισης<br>(Training Voucher) όπως αυτ .<br>Επαγγελματικής Κατάρτισης», (ΦΕΚ 915/Β/20.5.2011). Το Training Voucher αφορά στη λειτουργία ενός συστήματος παροχής και διαχείρισης κατάρτισης από πιστοποιημένους Παρόχους. Η χρήση του ανωτέρω μοντέλου παροχής υπηρεσιών δίνει δυνατίρευσης και<br>- υπηρεσιών εκπαίδευσης και επαγγελματικής κατάρτισης που προσφέρει τη δυνατότητα στους άμεσα ωφελούμενους να επιλέγουν οι ίδιοι την υπηρεσία και τον Πάροχο

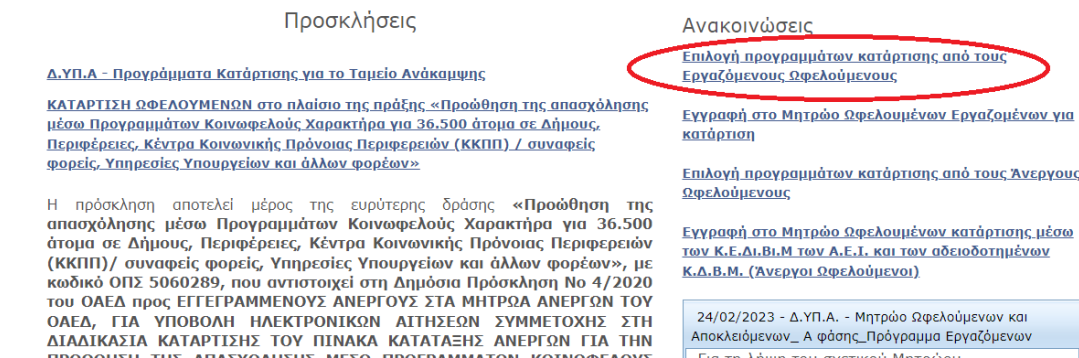

## 2. Σύνδεση με τους **προσωπικούς σας κωδικούς taxisnet**.

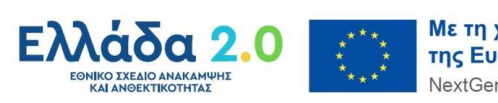

Με τη χρηματοδότηση της Ευρωπαϊκής Ένωσης NextGenerationEU

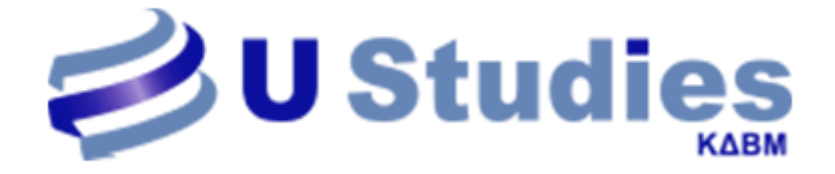

- 3. Μεταφέρεστε στην εικόνα παρακάτω και συμπληρώνετε ως εξής το αντικείμενο που σας ενδιαφέρει από τα προσφερόμενα και την περιφέρεια της Αττικής:
	- ➢ **ΘΕΜΑΤΙΚΗ ΚΑΤΗΓΟΡΙΑ** : **ΨΗΦΙΑΚΕΣ ΔΕΞΙΟΤΗΤΕΣ**
		- **ΘΕΜΑΤΙΚΗ ΥΠΟΚΑΤΗΓΟΡΙΑ**: ΒΑΣΙΚΕΣ ΨΗΦ. ΔΕΞΙΟΤΗΤΕΣ & ΕΦΑΡΜΟΓΕΣ ΓΡΑΦΕΙΟΥ
		- **ΘΕΜΑΤΙΚΗ ΥΠΟΚΑΤΗΓΟΡΙΑ**: ΑΝΑΠΤΥΞΗ ΕΦΑΡΜΟΓΩΝ ΠΑΓΚΟΣΜΙΟΥ ΙΣΤΟΥ & ΙΣΤΟΣΕΛΙΔΩΝ (**Τίτλος**: Ειδικός Σχεδιασμού Ιστοσελίδων και Εφαρμογών)
		- **ΘΕΜΑΤΙΚΗ ΥΠΟΚΑΤΗΓΟΡΙΑ**: ΨΗΦΙΑΚΟ ΜΑΡΚΕΤΙΝΓΚ (**Τίτλος**: Online Branding και Επικοινωνία)
	- ➢ **ΘΕΜΑΤΙΚΗ ΚΑΤΗΓΟΡΙΑ** : **ΠΡΑΣΙΝΕΣ ΔΕΞΙΟΤΗΤΕΣ**
		- **ΘΕΜΑΤΙΚΗ ΥΠΟΚΑΤΗΓΟΡΙΑ**: ΑΝΑΝΕΩΣΙΜΕΣ ΠΗΓΕΣ ΕΝΕΡΓΕΙΑΣ
		- **ΘΕΜΑΤΙΚΗ ΥΠΟΚΑΤΗΓΟΡΙΑ:** ΚΥΚΛΙΚΗ ΟΙΚΟΝΟΜΙΑ
	- ➢ **ΠΕΡΙΦΕΡΕΙΑΚΗ ΕΝΟΤΗΤΑ**: Αττικής

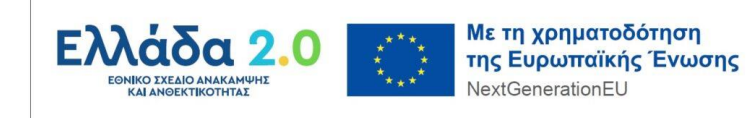

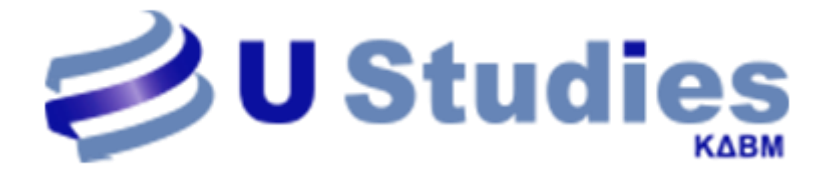

## Πληροφορίες Εκπαιδευτικού Επιπέδου ωφελούμενου

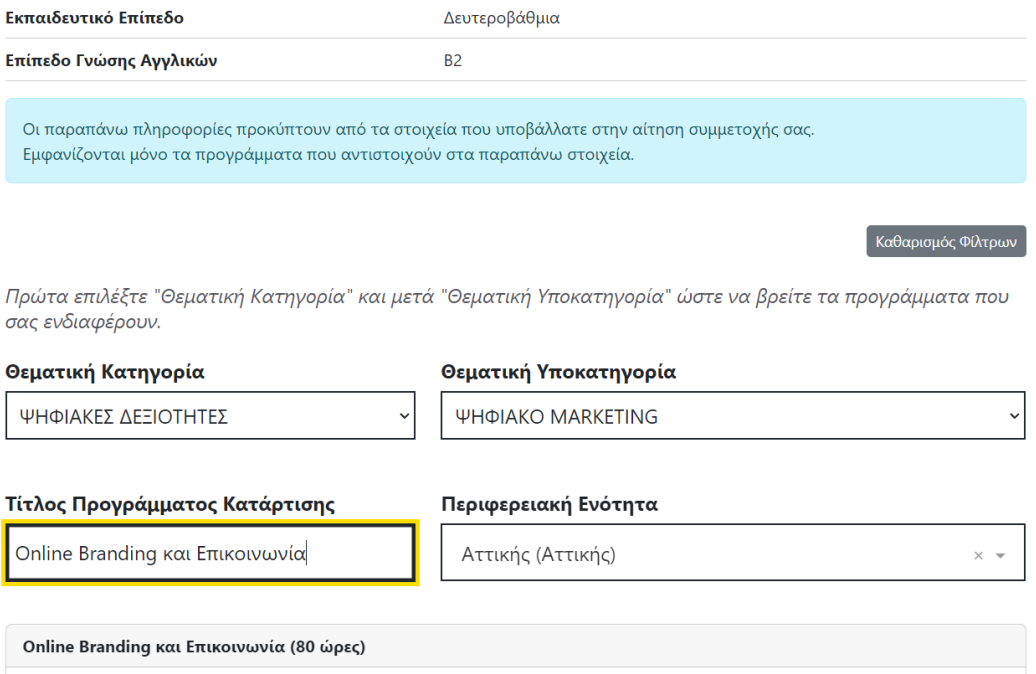

4. Από κάτω θα ανοίξει λίστα με διαθέσιμους παρόχους. **Θα πρέπει προσεκτικά** 

**να επιλέξετε τον Φορέα μας UNICERT ACADEMY ΙΚΕ (UNICERT** 

**STUDIES - Κ.Δ.Β.Μ.) πατώντας πάνω στο κουτάκι «Λεπτομέρειες»** 

**και στη συνέχεια στο κουτάκι «Επιλογή» στο τέλος της σελίδας,** βλ. εικόνα παρακάτω.

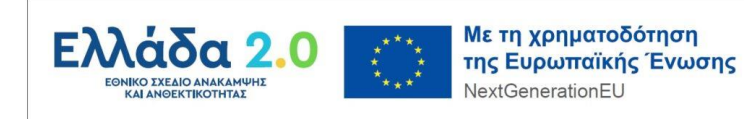

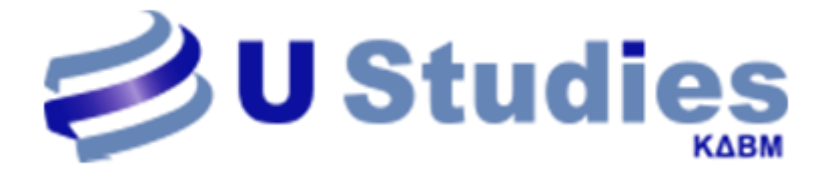

## Online Branding και Επικοινωνία (80 ώρες)

Φορέας: ΚΟΛΕΓΙΟ ΝΕΑ ΥΟΡΚΗ ΝΕW YORK COLLEGE ΑΝΩΝΥΜΗ ΕΤΑΙΡΕΙΑ (NEW YORK COLLEGE  $KE.\Delta I.BI.M. 2)$ 

Λεπτομέρειες

Λεπτομέρειες

Λεπτομέρειες

Δομές (Σημεία διεξαγωγής κατάρτισης):

- ΑΜΑΛΙΑΣ 38, 10558, ΑΘΗΝΑ (Αττικής)
- ΘΕΣΣΑΛΟΝΙΚΗΣ 286, 17778, ΤΑΥΡΟΣ (Αττικής)
- ΕΓΝΑΤΙΑΣ 138, 54639, ΘΕΣΣΑΛΟΝΙΚΗ (Θεσσαλονίκης)

Online Branding και Επικοινωνία (80 ώρες)

Φορέας: UNICERT ACADEMY IKE (UNICERT STUDIES - Κ.Δ.Β.Μ.)

**AOUEC (ZITHEILL OTESWY WY** 

- ΒΕΡΑΝΖΕΡΟΥ 1 ΚΑΙ ΑΚΑΔΗΜΙΑΣ, 10677, ΑΘΗΝΑ (Αττικής)
- ΛΕΩΦΟΡΟΣ 62 ΜΑΡΤΥΡΩΝ ΚΑΙ ΠΑΥΛΟΥ ΜΕΛΑ, 71303, ΗΡΑΚΛΕΙΟ (Ηρακλείου)

### Online Branding και Επικοινωνία (80 ώρες)

Φορέας: ΟΙΚΟΝΟΜΙΚΟ ΠΑΝΕΠΙΣΤΗΜΙΟ ΑΘΗΝΩΝ (Κ.Ε.ΔΙ.ΒΙ.Μ. ΟΙΚΟΝΟΜΙΚΟΥ ΠΑΝΕΠΙΣΤΗΜΙΟΥ ΑΘΗΝΩΝ)

Δομές (Σημεία διεξαγωγής κατάρτισης):

• ΚΕΦΑΛΛΗΝΙΑΣ 46, 11251, ΑΘΗΝΑ (Αττικής)

Online Branding και Επικοινωνία (80 ώρες)

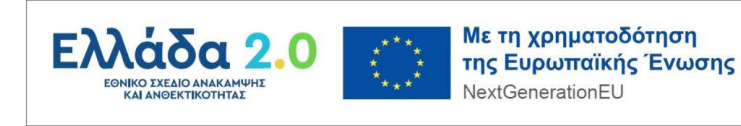

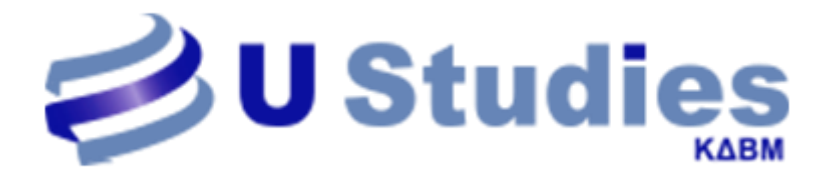

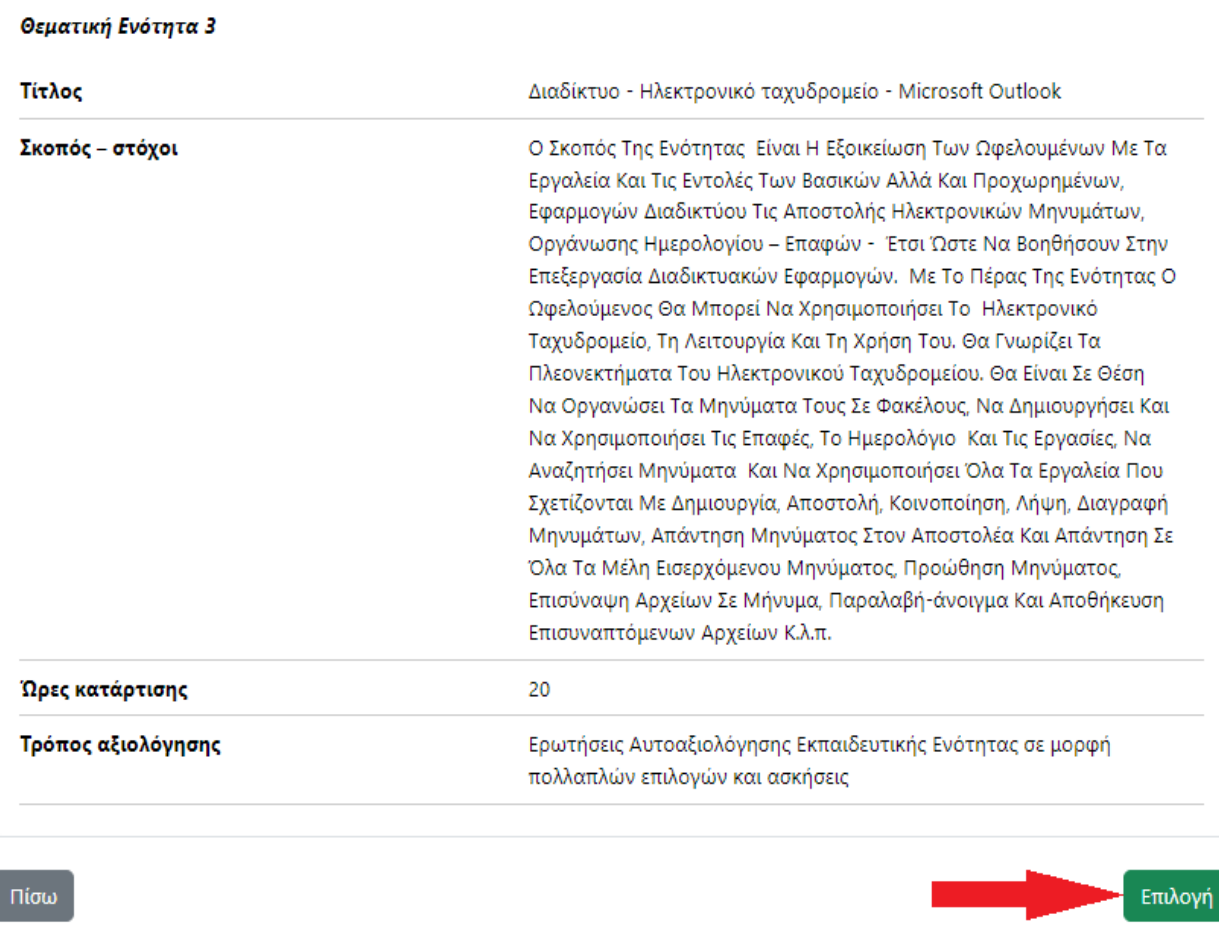

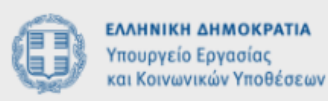

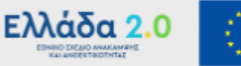

Με τη χρηματοδότηση της Ευρωπαϊκής Ένωσης NextGenerationEU

5. Έχοντας ολοκληρώσει την Υποβολή παρακαλούμε θερμά όπως μας ενημερώσετε **γραπτώς στο [dypa@unicertstudies.gr](mailto:dypa@unicertstudies.gr) ή τηλεφωνικώς στο 2107101410 .** 

Τέλος θα θέλαμε να σας ενημερώσουμε ότι ο φορέας μας σύντομα αλλάζει επωνυμία σε **U STUDIES !**

Θα είμαστε σε επικοινωνία για οτιδήποτε χρειαστείτε.

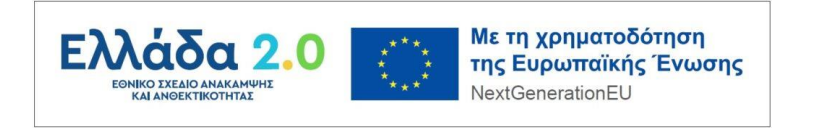